## Beispiel 1: Held rettet Fisch vor dem Ertrinken

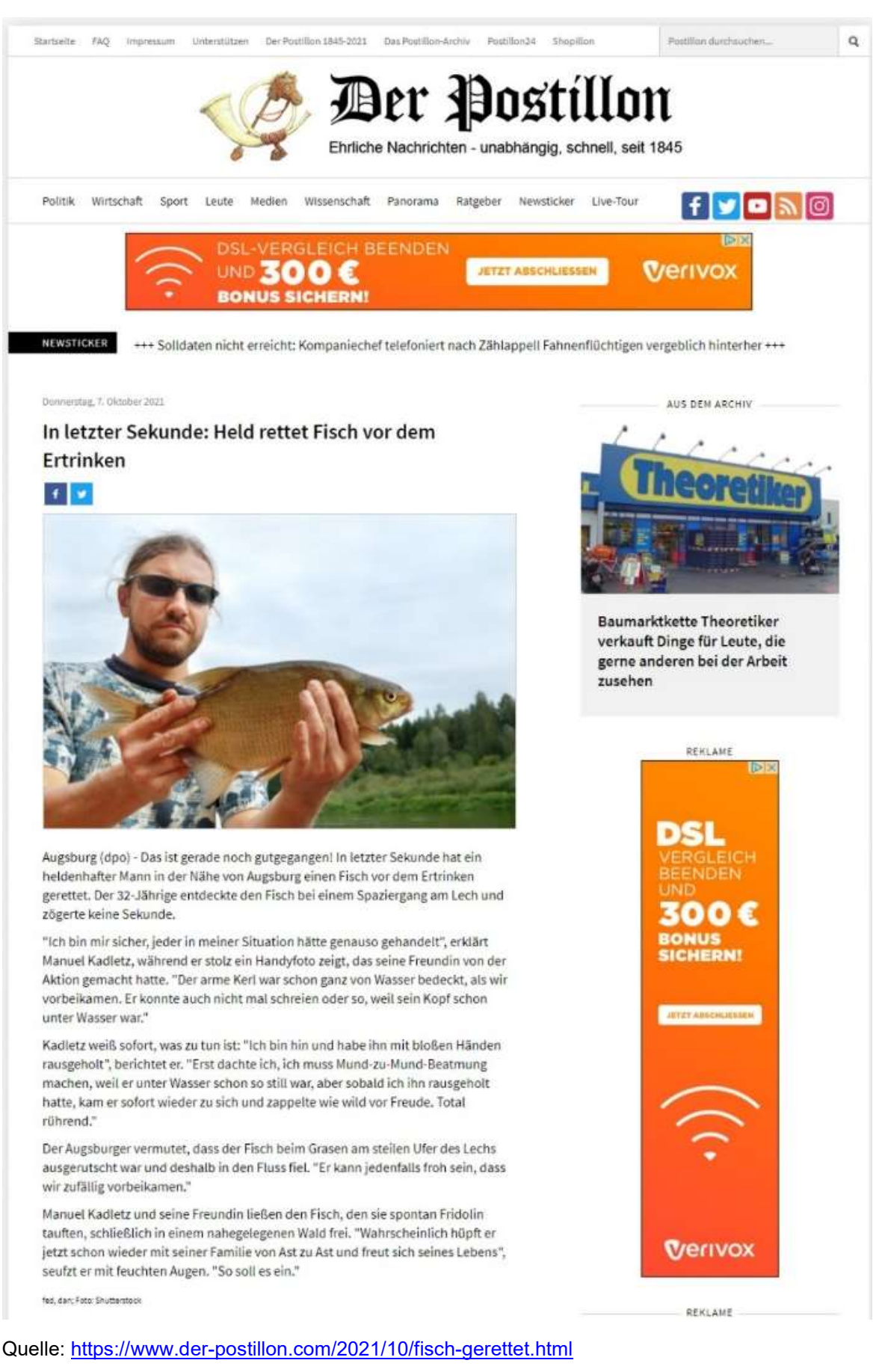

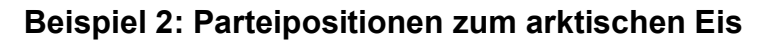

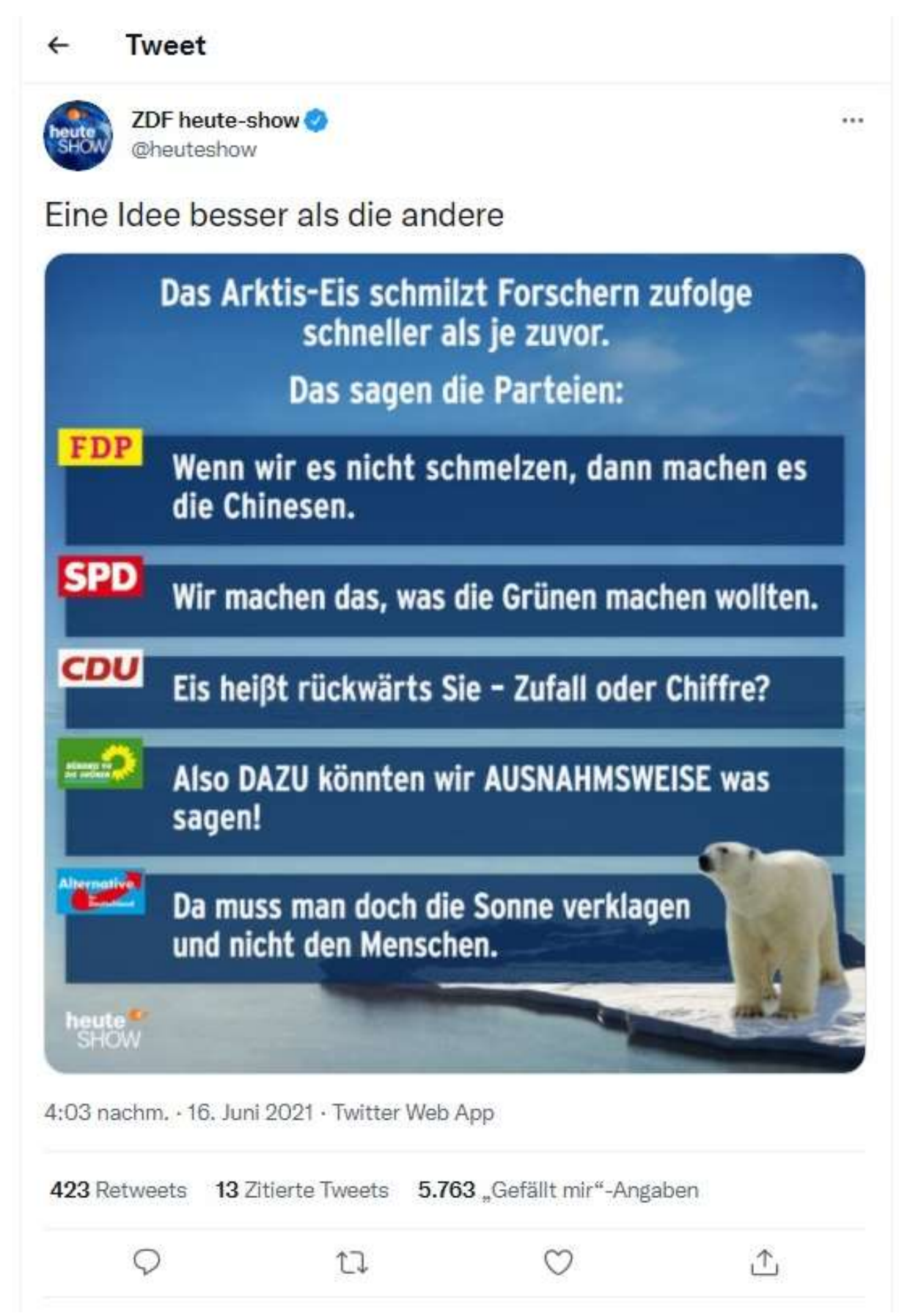

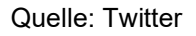

#### Beispiel 3: 161 Halteverbotsschilder

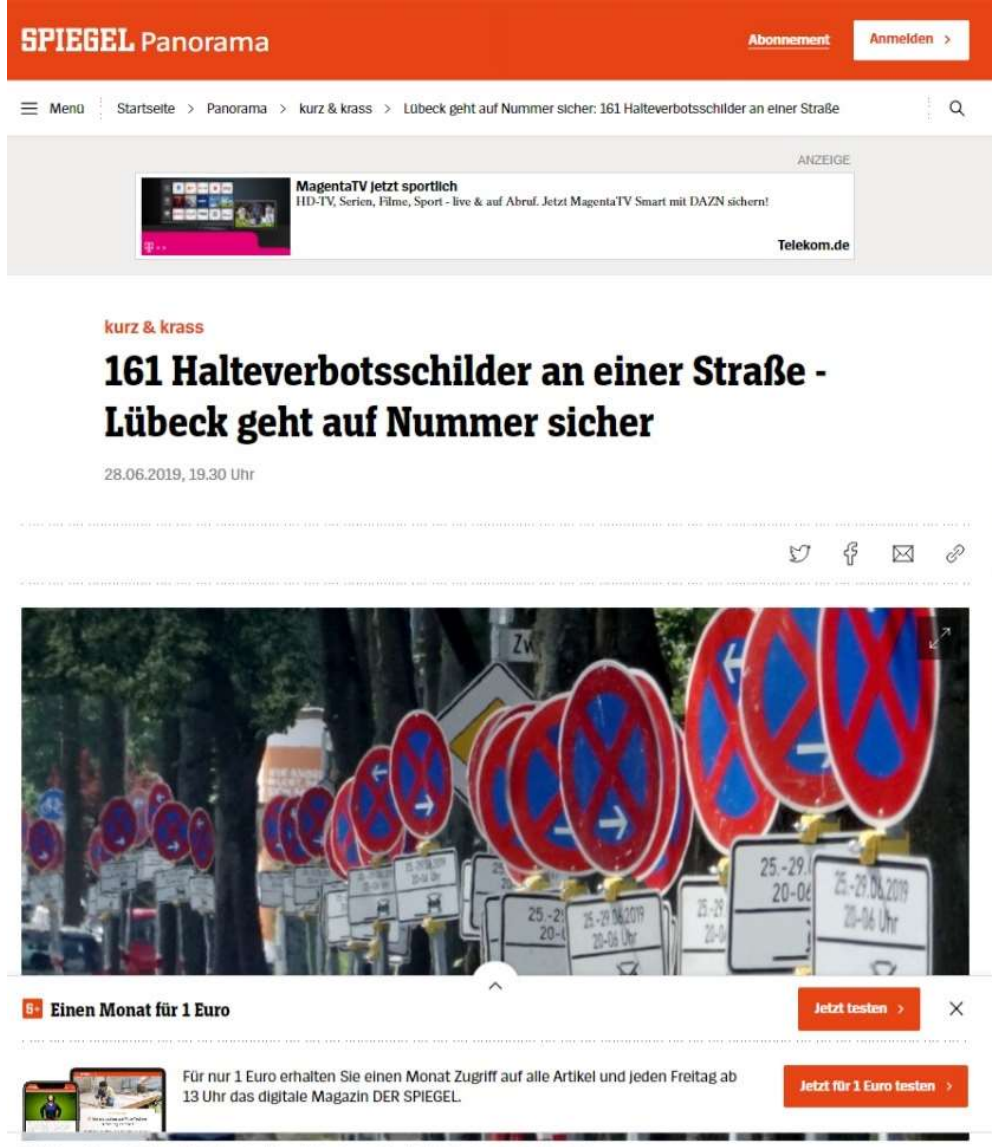

ald am Hellige eist-Kamp in Lübeck: Unmissverständlich Foto: Carsten Reh

> An einer Straße in Lübeck sorgen aktuell 161 Halteverbotsschilder für Verwunderung. Die Stadt will mit dem Schilderwald Missverständnisse vermeiden.

> Für Vermessungsarbeiten im Vorfeld einer Fahrbahnsanierung dürften am Straßenrand keine Autos parken, begründete eine Sprecherin der Hansestadt die ungewöhnliche Schilderparade. Da die einzelnen Parkbuchten durch Bäume und Grünstreifen voneinander getrennt seien, könnte eine Beschilderung lediglich am Anfang und Ende des nicht durchgängigen Parkstreifens missverständlich sein.

Deshalb sei jede Parkbucht am Heiligen-Geist-Kamp einzeln beschildert worden. Die absoluten Halteverbote beziehen sich jeweils auf die Zeit zwischen 20 Uhr und 6 Uhr und gelten noch bis zum Samstag. Die eigentliche Straßensanierung soll nach Angaben der Sprecherin am Montag beginnen und etwa 15 Wochen dauern. 5 wit/dpa

## Beispiel 4: Pandemie oder großer Schwindel?

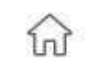

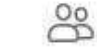

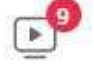

```
Ħ
```
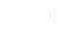

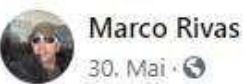

Die Zahl der Opfer von Koronawirus in den USA erreicht bereits 100 tausend Menschen, das Internet kursiert drastische Fotos von einer riesigen Menge schwarzen Leichensäcken. Hier ist zu bemerken, dass amerikanische Frauen extrem stark sind, wie man auf dem Bild unten sieht, können sie einen Leichensack mit einer Hand bewegen. Auch die Haltbarkeit dieser Tasche verdient besondere Aufmerksamkeit. Ich war noch nie gut in Physik, aber wenn ich mich recht erinnere, versuchen viele Pakete an diesem einen Punkt, wo sie aufbewahrt wird, die Tasche zu reißen.

Pandemie oder ein großer Schwindel?

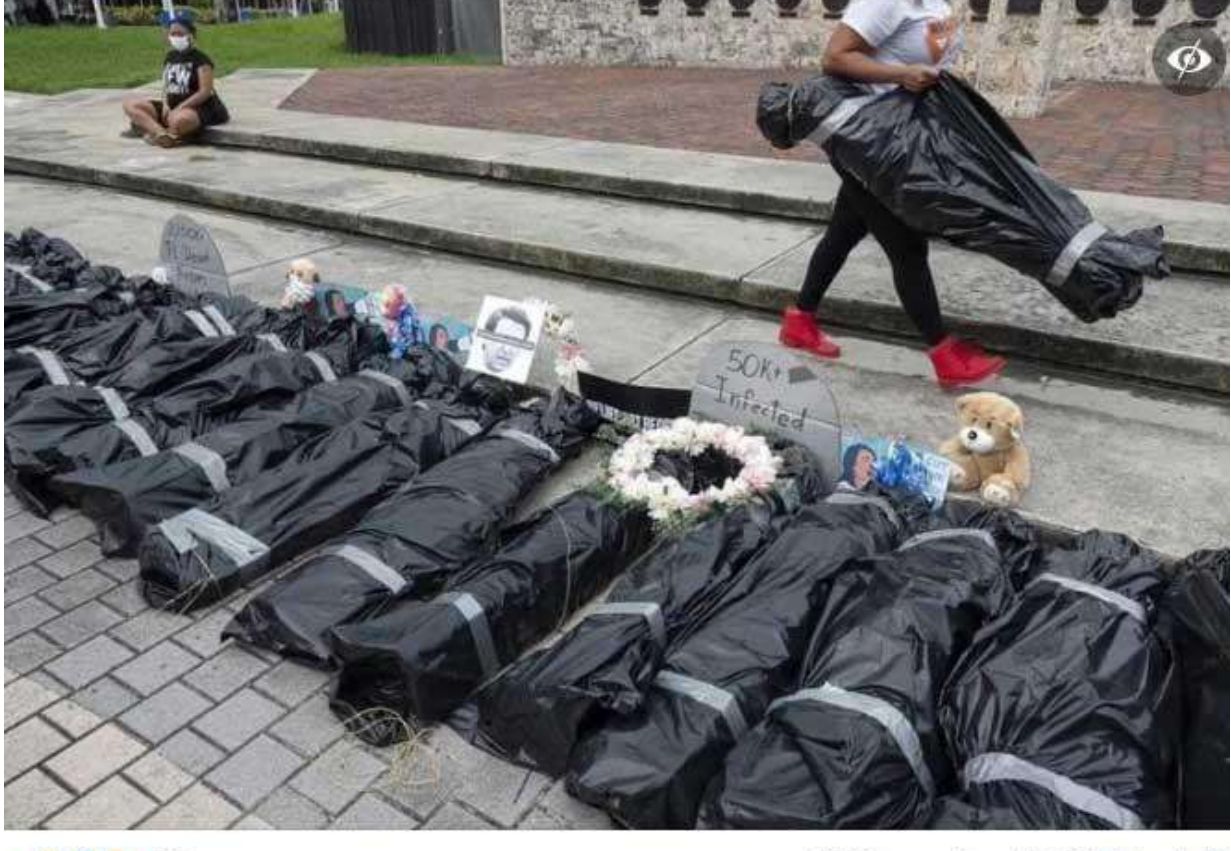

**BDD** 435

25 Kommentare 2.176 Mal geteilt

**心** Gefällt mir

 $\phi$  Teilen

Quelle: Facebook

# AUFLÖSUNG

## Beispiel 1: Held rettet Fisch vor dem Ertrinken

## Fake-News!

Der Postillon macht Satire. Satire zeigt Fehler und Schwächen von Menschen. Sie übertreibt, untertreibt und macht sich lustig darüber. Sie will unterhalten und Probleme zeigen. Wie kann man das herausfinden?

1. Schaue dir die anderen Beiträge auf der Seite an! Du merkst, dass sie nicht ernstzunehmen sind.

2. Suche "Postilion" bei Wikipedia. Du findest heraus, dass es ein Satiremagazin ist.

3. Lies den Text und sage deine Meinung über den Inhalt? Du merkst selbst, dass es Fake ist.

## Beispiel 2: Parteipositionen zum arktischen Eis

### Fake-News!

Die ZDF heute-show ist eine Fernsehsendung, die sich über die aktuelle Politik lustig machen. Man nennt das satirisches Nachrichtenmagazin.

Tipp: Schreibe eine Aussage ab und suche sie im Internet. Dann siehst du, ob sie auch in anderen Nachrichten zu finden sind.

#### Beispiel 3: 161 Halteverbotsschilder

#### Echte Fakten!

Beim Magazin "Der Spiegel" handelt es sich um ein seriöses Nachrichtenmagazin. Seriös bedeutet, dass die Journalisten versuchen richtige Nachrichten zu schreiben und sich vorher gut informieren.

Wenn man nach "161 Halteverbotsschilder" in einer Suchmaschine im Netz sucht, findet man weitere Ergebnisse von verschiedenen seriösen Zeitungen.

## Beispiel 4: Pandemie oder großer Schwindel?

## Fake-News!

Das Foto stammt von einer Demonstration in Miami, USA. Die Demonstranten wollten zeigen, dass die Geschäfte sterben, wenn der Staat keine Corona-Hilfen gibt. In den Plastiksäcken sind keine echten Leichen.

Der facebook-Nutzer Marco Rivas benutzt das Foto für eine andere Sache. Er fragt, ob wirklich Leichen in den Tüten sind und ob es wirklich Corona gibt. Ist das Absicht oder hat er selbst schlecht recherchiert?

Tipp: Lade das Foto in die Rückwärts-Bildersuche von Google hoch. Auf der nächsten Seite ist eine Erklärung, wie man das macht.

Damit findest Du viele Artikel zu der Protestaktion. Du findest auch einige Artikel zu Fake-News.

hier zwei Beispiele:

Volksverpetzer: Wahre Berichterstattung über Leichensäcke: So verarschen dich Verschwörungsideologen: https://www.volksverpetzer.de/analyse/leichensaeckefake/

CORRECTIV: Foto in falschem Kontext: Was hinter dem erstaunlich leichten "Leichensack" steckt: https://correctiv.org/faktencheck/2020/06/02/foto-in-falschemkontext-was-hinter-dem-erstaunlich-leichten-leichensack-steckt/

## Wie funktioniert die Rückwärts-Bildersuche bei Google?

Manchmal möchte man Bilder googeln, um herauszufinden, woher sie stammen.

Das geht so:

1. Speicher das Bild, nach dem du suchen willst auf deinem Computer.

2. Öffne die Google-Bildersuche unter: https://www.google.de/imghp?hl=de&tab=wi&gws\_rd=ssl

3. Klick auf das kleine Kamera-Symbol

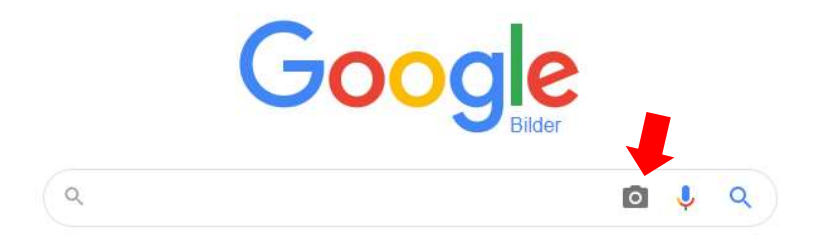

4. Wähle den Bereich "Bild hochladen" aus.

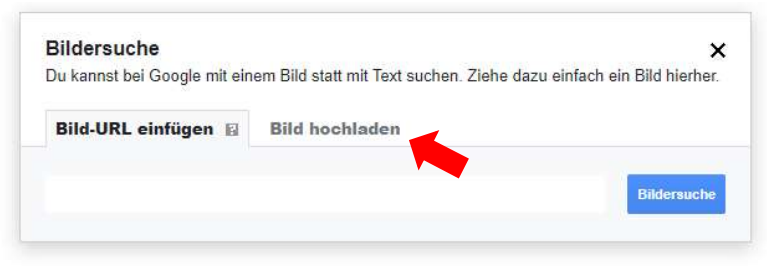

5. Klick nun auf "Datei auswählen". Dann kannst du das Bild auf deinem Computer suchen und auf Öffnen klicken.

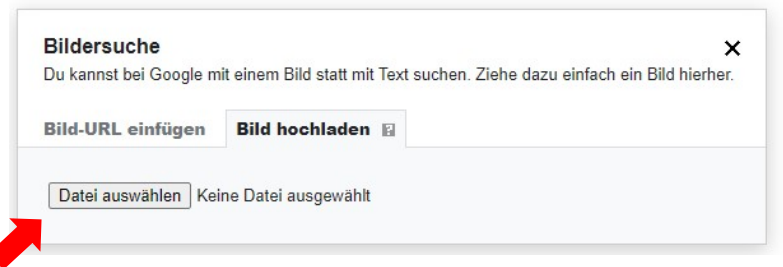

6. Nun wird das Bild hochgeladen und gesucht. Wähle dann das Bild, nach dem du gesucht hast, aus den Suchergebnissen aus. So gelangst du zu der Website, auf der sich das Bild befindet. Nun weißt du, wo das Bild herkommt.